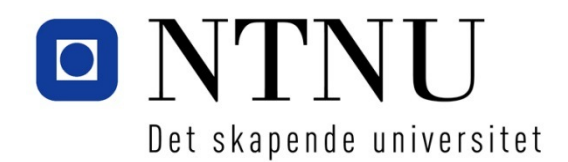

Institutt for datateknikk og informasjonsvitenskap

# **Eksamensoppgave i TDT4105 Informasjonsteknologi – grunnkurs Innhold:**

- Oppgave 1: Flervalgsoppgave (25 %)
- Oppgave 2: Grunnleggende programmering (20 %)
- Oppgave 3: Kodeforståelse (15 %)
- Oppgave 4: Mer programmering (40 %)

# **LØSNINGSFORSLAG**

# Oppgave 1: Flervalgsoppgave (25 %)

1A, 2C, 3D, 4C, 5B, 6B, 7C, 8B, 9C, 10A 11C, 12D, 13D, 14C, 15A, 16D, 17C, 18C, 19B, 20A 21C, 22A, 23C, 24B, 25B

# **Oppgave 2: Grunnleggende programmering (20 %)**

## **Oppgave 2a) (4 %)**

```
function readOneNumber()
%readOneNumber Read 1 row, column and digit and
write message to user.
row = input( 'Rad (1-9): ' );
column = input('Kolonne (1-9): 'digit = input( 'Tallet (1-9): ' );
%board(row,column) = digit %Ikke spurt om lagring 2a
fprintf('Posisjon (%d,%d) inneholder nå %d\n', …
      row, column, digit );
end
```
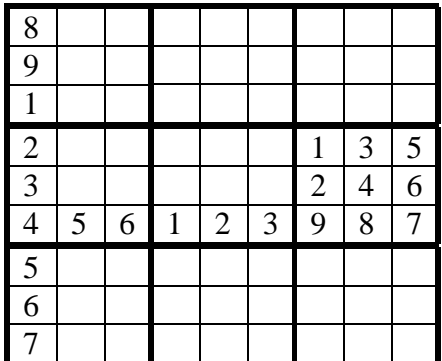

**Oppgave 2b (4 %)** function board = readPositionDigit( rowNr, colNr, board ) %readPositionDigit Read one new digit, put it in the right rowNr and colNr, and %return the updated board. prompt = sprintf( 'Verdi for posisjon (%d,%d): ', rowNr, colNr );  $digit = input( prompt)$ ;  $board(rowNr, colNr) = diait;$ end

### **Oppgave 2c (6 %):**

```
function board = readValidPositionDigit(rowNr, colNr, board)
%readValidPositionDigit Keep asking the user until a value from 0-9 is
%given, put the value in position (rowNr, colNr) and return the new board.
badDigit = true;while ( badDigit )
    prompt = sprintf ( 'Verdi for posisjon (%d, %d): ', rowNr, colNr );
    digit = input (\text{prompt});
    badDigit = ( length(digit) > 1 || digit < 0 || digit > 9 );
     if ( badDigit )
        disp( 'Feil! Oppgi et siffer mellom 0 og 9...' );
     end %if bad
end %while bad
board(rowNr, colNr) = digit;end %function
```
### **Oppgave 2d (6 %):**

```
function board = readSudokuBoard()
%READSUDOKUBOARD Read one column of digits at the time, top to bottom,
%then left to right
board = zeros(9,9);
for col = 1:9for row = 1:9 board = readValidPositionDigit( row, col, board );
     end %row
end %col
end %function
```
## **Oppgave 3 – Kodeforståelse (15 %)**

### **Oppgave 3 a) (6 %)**

1.  $>>$  **res** =  $03a(6)$   $\rightarrow$  **res** = 8

2. o3a beregner Fibonacci-tall nummer n, der n er input til funksjonen.

#### **Oppgave 3 b) (6 %)**

1.  $>>res = o3b(6) \rightarrow res = 720$ 

2. o3b beregner n! (fakultetet av n = n  $*(n-1) * (n-2) * ... * 1)$ , der n er input til funksjonen.

#### **Oppgave 3 c) (3 %)**

```
KodeA er MYE raskere!
```
(fordi den ikke lager en ny kopi av matrisen for hver av de ca. 80.000 linjene).

## **Oppgave 4: Mer programmering (40 %)**

```
Oppgave 4a (5 %)
function ok = bidOk( bid, trick )
[digit, ~] = strtok( bid ); <br> % Get the bid
bidTricks = 6 + str2double( digit );% Convert to number and add 6
ok = ( trick >= bidTricks ); % Check if enough tricks taken
end %function
```
## **Oppgave 4b (10 %)**

```
function utgang = utgangOk( melding, antStikk )
[meldtStikk, rest] = strtok( melding ); %Get bid and farge<br>[farge, ~] = strtok( rest ); %Remove ' '-spaces
[farge, \sim] = strtok(rest);
meldtStikk = str2double( meldtStikk ) +6; %Convert string number, add 6
                                                  %"Usually" false<br>%If bidOk, check "utgang"
if (bidOk(melding,antStikk) ) if ( strcmp(farge, 'grand') )
          trenger = 9;
    elseif ( strcmp(farge, 'hjerter') || strcmp(farge, 'spar' ) )
          trenger = 10;
     else
          trenger = 11;
     end %if grand, else if major-farge, else minor-farge
     utgang = ( meldtStikk >= trenger);
end %if bidOk
end %function
```
## **Oppgave 4c (15 %)**

```
function points = bridgePoints( bid, tricks )
%Calculate number of points, or minus-point (For opponent)
[bidTricks, trump] = strtok(bid);bidTricks = str2double( bidTricks ) + 6;
trump = strtok( trump ); %Remove space character
if ( bidOk(bid, tricks) )
   bonus = 50; if ( utgangOk(bid, tricks) )
       bonus = 300; end %if utgangOK
    points = bonus + trickPoints( trump, tricks );
else
    points = (tricks -bidTricks) * 50;
end %if contractOK, else beit
end %function
function points = trickPoints( trump, tricks )
%Calculate number of trick points based on trump color
tricks = tricks - 6;
if ( strcmp( 'kløver', trump ) || strcmp( 'ruter', trump ) )
    points = 20*tricks;
elseif (strcmp( 'hjerter', trump ) || strcmp( 'spar', trump ) )
    points = 30*tricks;
else
   points = 10 + 30 * tricks;
end %if minor, major, NT
end %function
```

```
Oppgave 4d (10 %)
function bridge()
results = \{\}\; \text{Cell Array}while true
     lag = input( 'Lag (N/S eller Ø/V, annet for å slutte): ', 's');
    if ( strcmp( 'N/S', lag ) == 0 && strcmp( 'Ø/V', lag ) == 0 )
         break;
     end %if ikke N/S og ikke Ø/V, stop
     bid = input( 'Melding: ', 's');
     stikk = input( 'Stikk: ' );
     points = o4c_bridgePoints( bid, stikk );
    beit = 0; if points < 0
         beit = -points;
         points = 0;
     end %if beit
     results = [results; {lag, bid, stikk, points, beit}];
end %while forever
printTotalPoints( results );
end %function
function printTotalPoints( results )
results
nspoints = 0;
ewpoints = 0;
[rows, \text{cols}] = \text{size}(\text{results});
for i = 1: rows
    if strcmp( 'N/S', results\{i,1\})
        nspoints = nspoints + results\{i, 4\};
        ewpoints = ewpoints + results\{i, 5\};
     else
        nspoints = nspoints + results\{i, 5\};
        ewpoints = ewpoints + results\{i, 4\};
     end %if N/S bidder, else Ø/V bidder
end %for each game
fprintf( 'Total score:\n N/S %d\n Ø/V %d\n', ...
     nspoints, ewpoints );
end %function
```